$<<$   $>>$ 

 $<<\frac{1}{2}$ 

- 13 ISBN 9787894760432
- 10 ISBN 7894760439

出版时间:2008-12

页数:270

PDF

更多资源请访问:http://www.tushu007.com

 $,$  tushu007.com

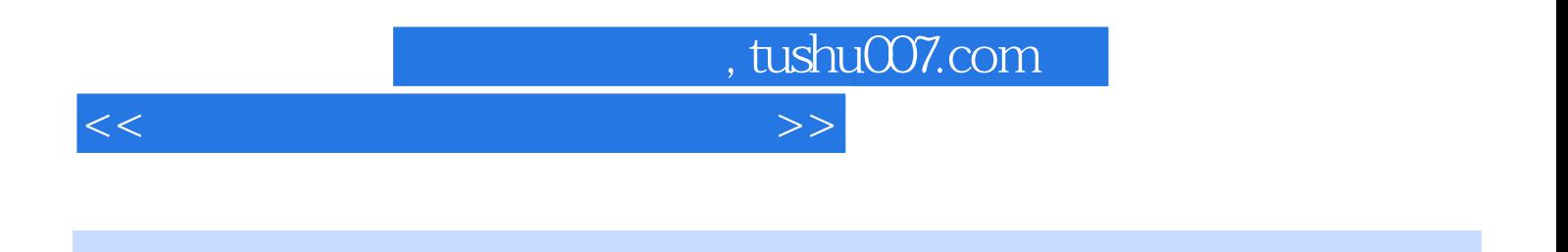

 $2009$ 

 $2009.$ 

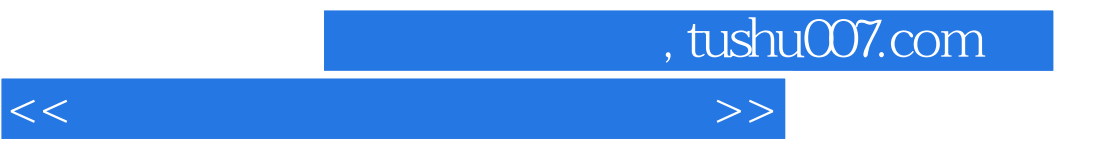

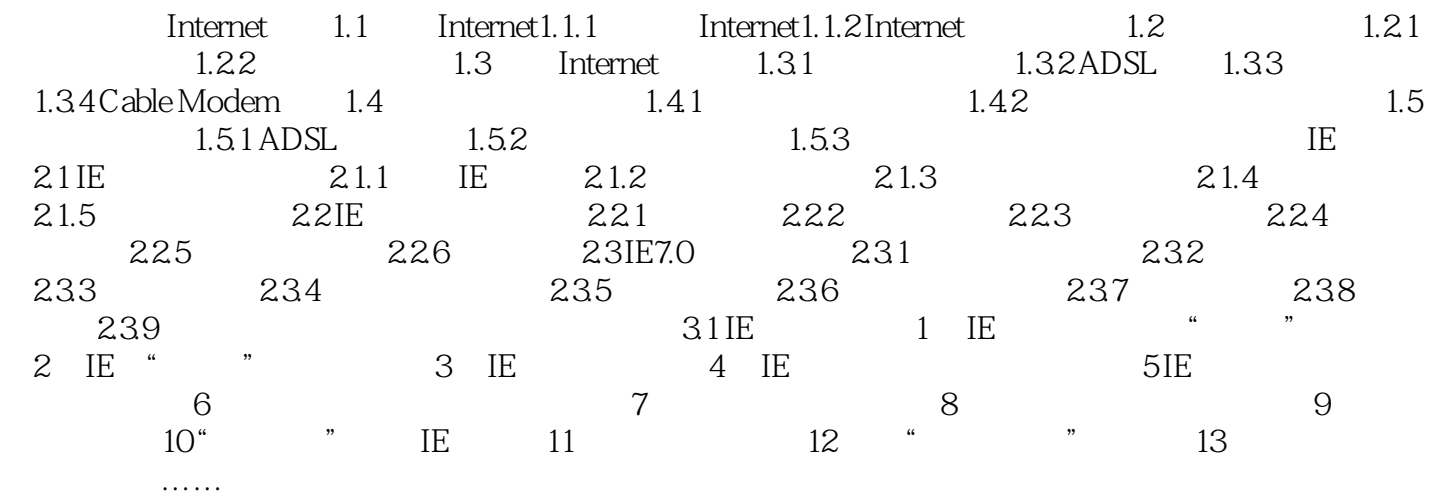

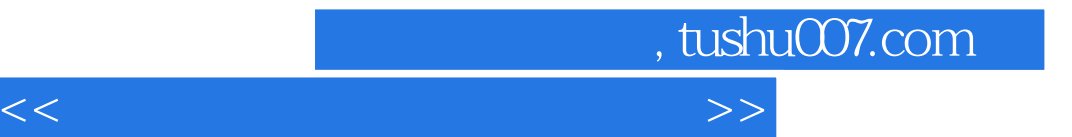

本站所提供下载的PDF图书仅提供预览和简介,请支持正版图书。

更多资源请访问:http://www.tushu007.com